## Skyward Family Access View Grades (Grades 2-12)

Please see the instructions below for how to view student grades from a computer or *mobile device for students in grades 2-12.* 

## From a Computer

Log into your [Skyward Family Access Account.](https://skyward.wcs.edu/) 

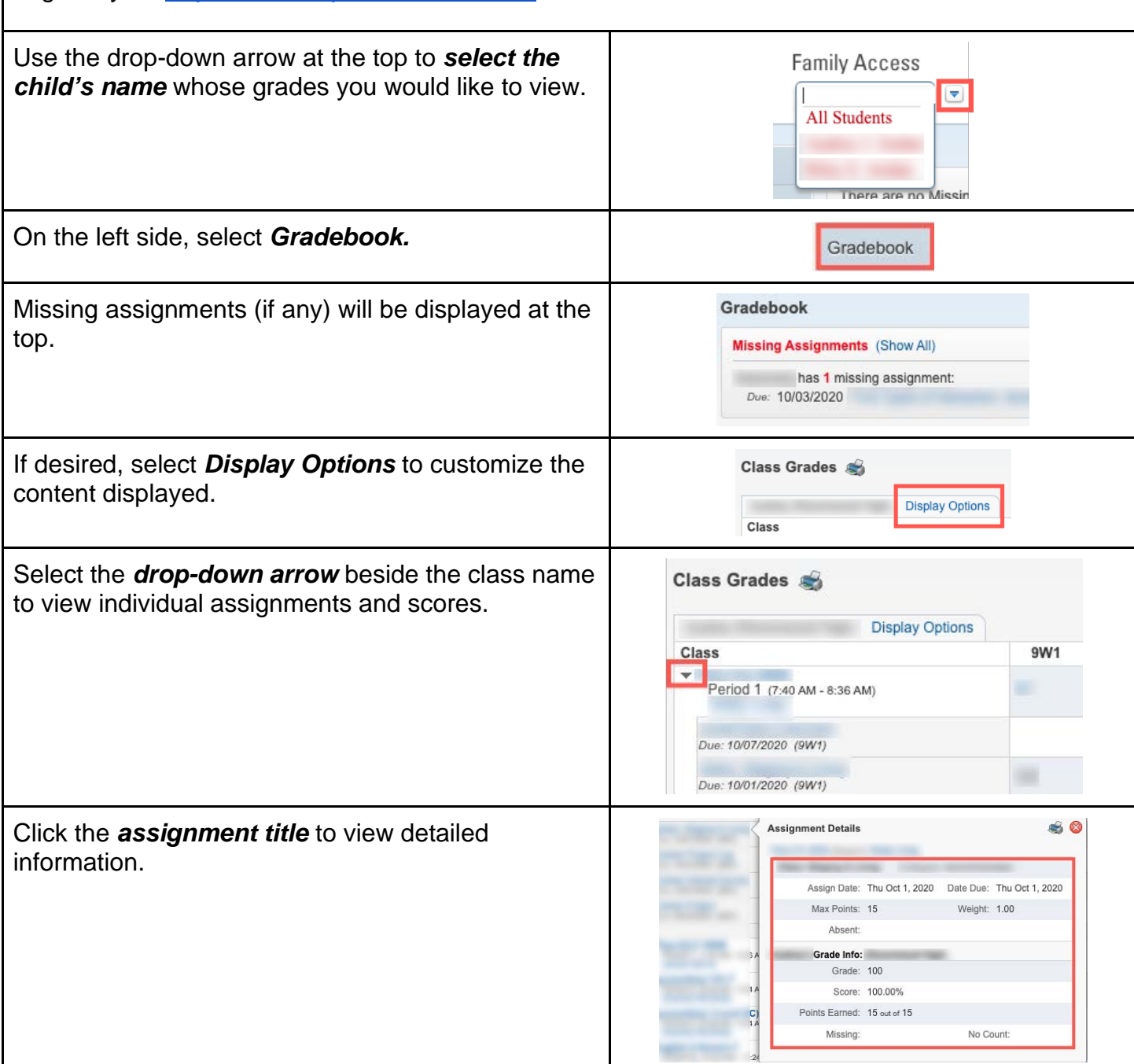

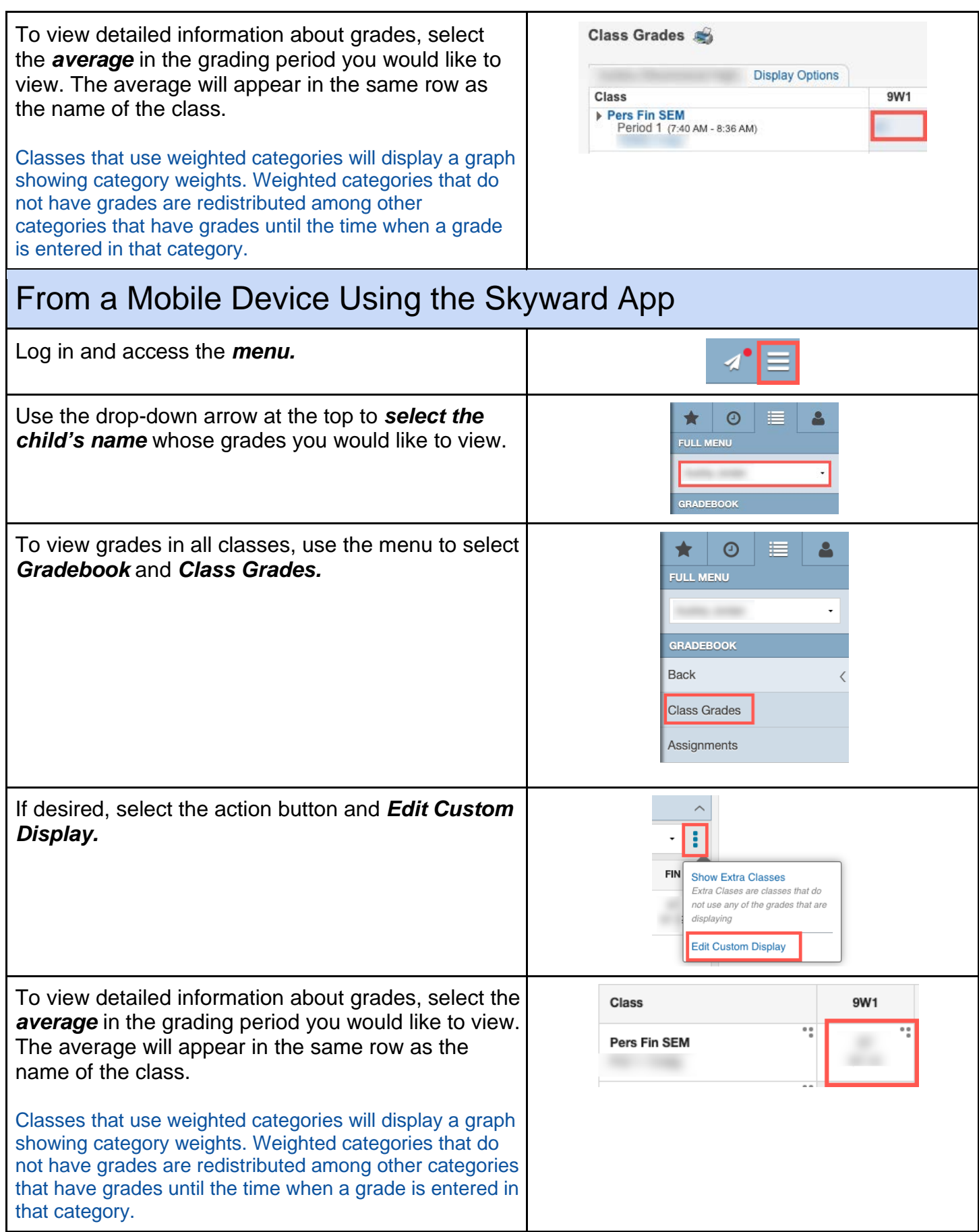

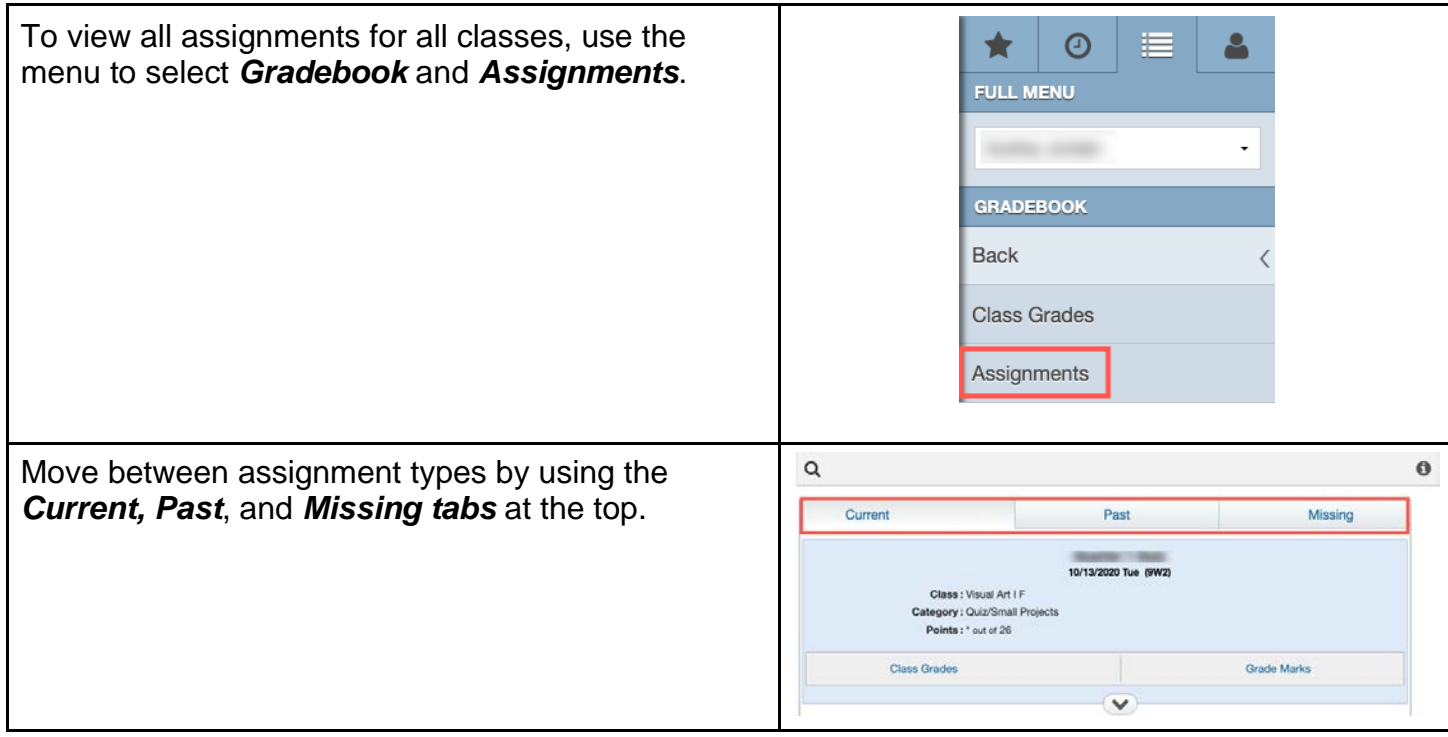